## **Viewer Quick Reference Card for DHS Common Operating Picture**

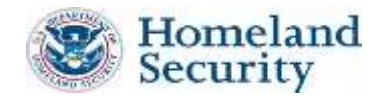

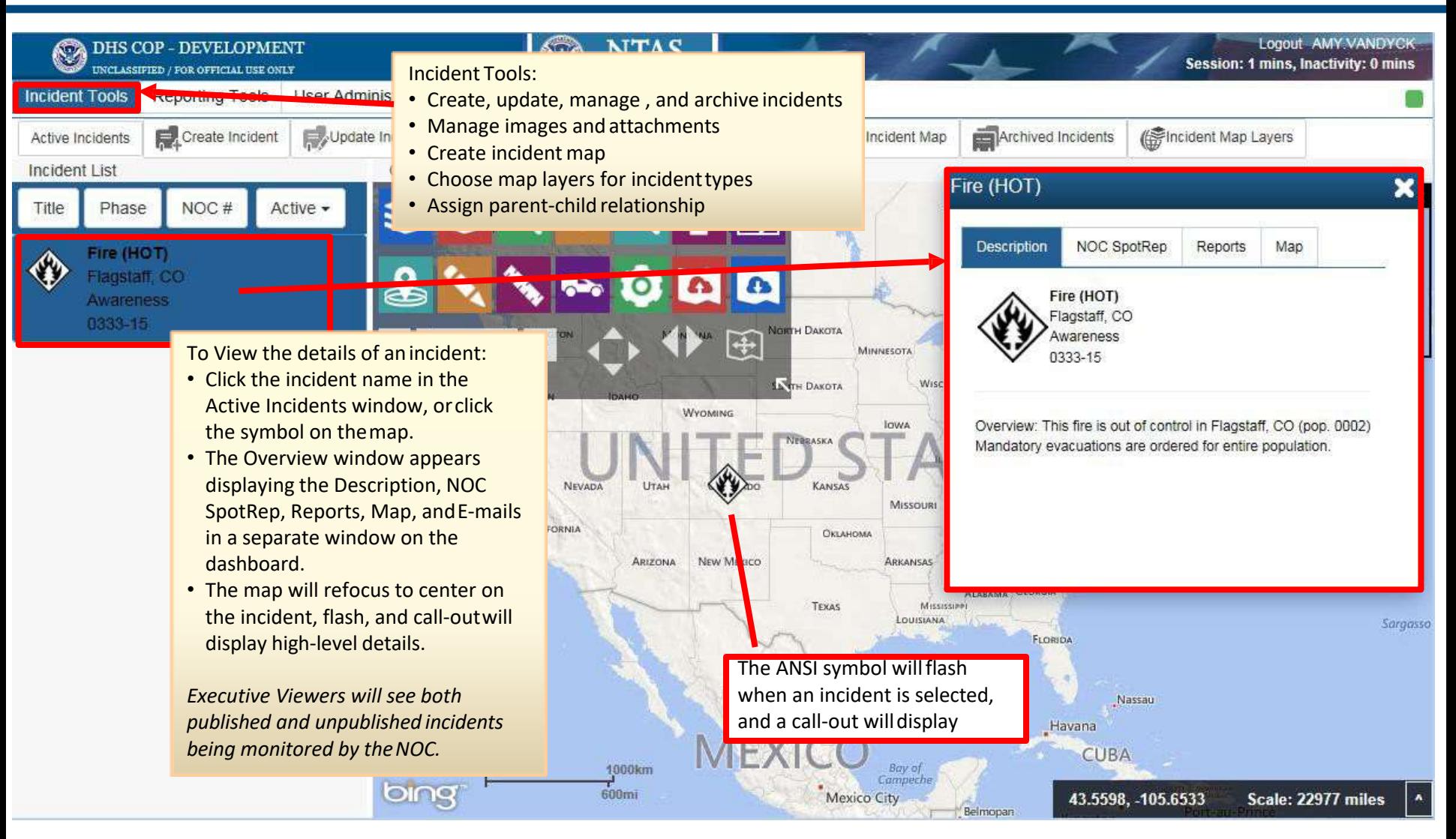

## **Viewer Quick Reference Card for DHS Common Operating Picture**

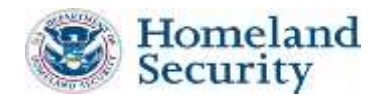

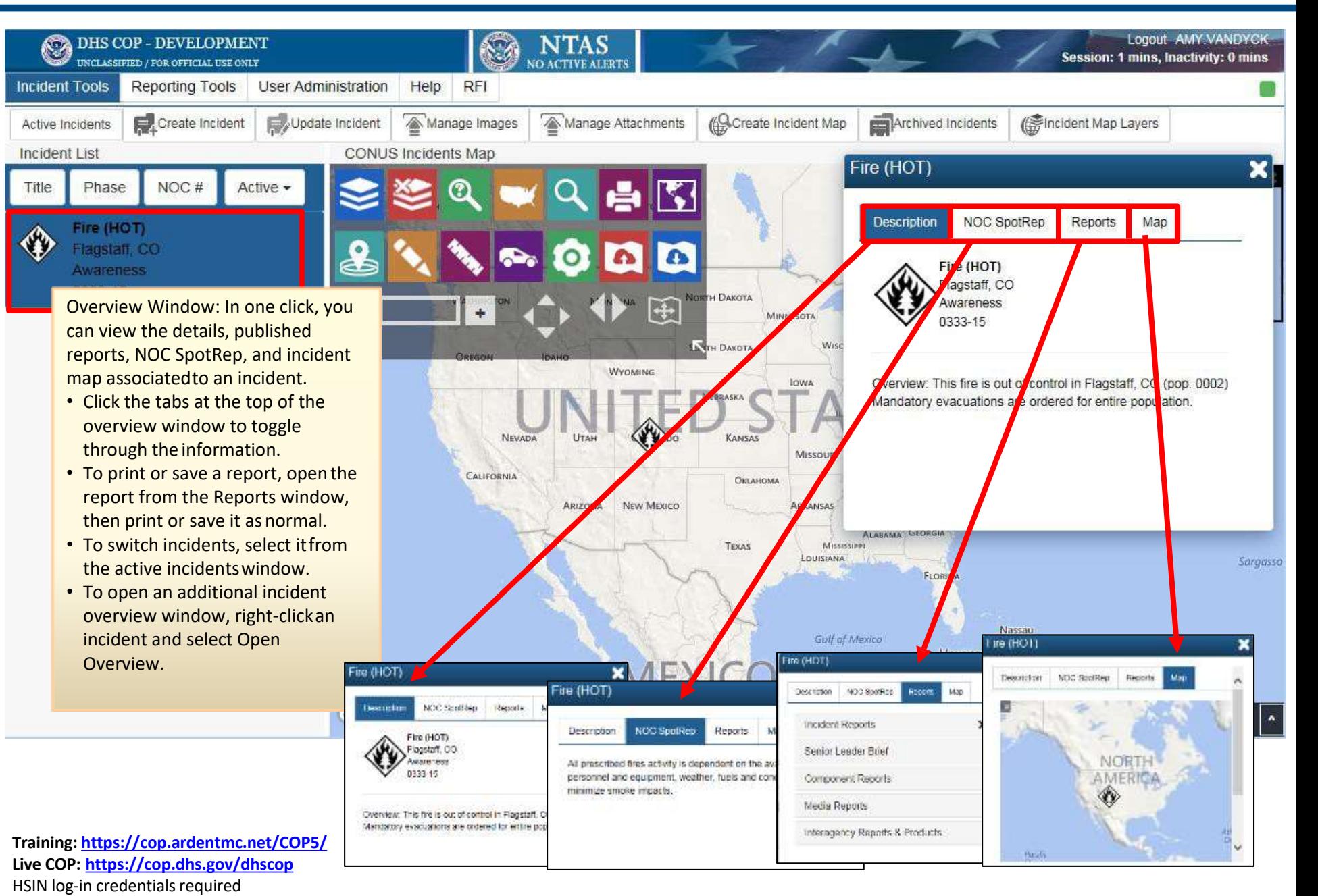

## **Viewer Quick Reference Card for DHS Common Operating Picture**

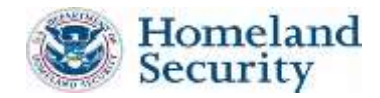

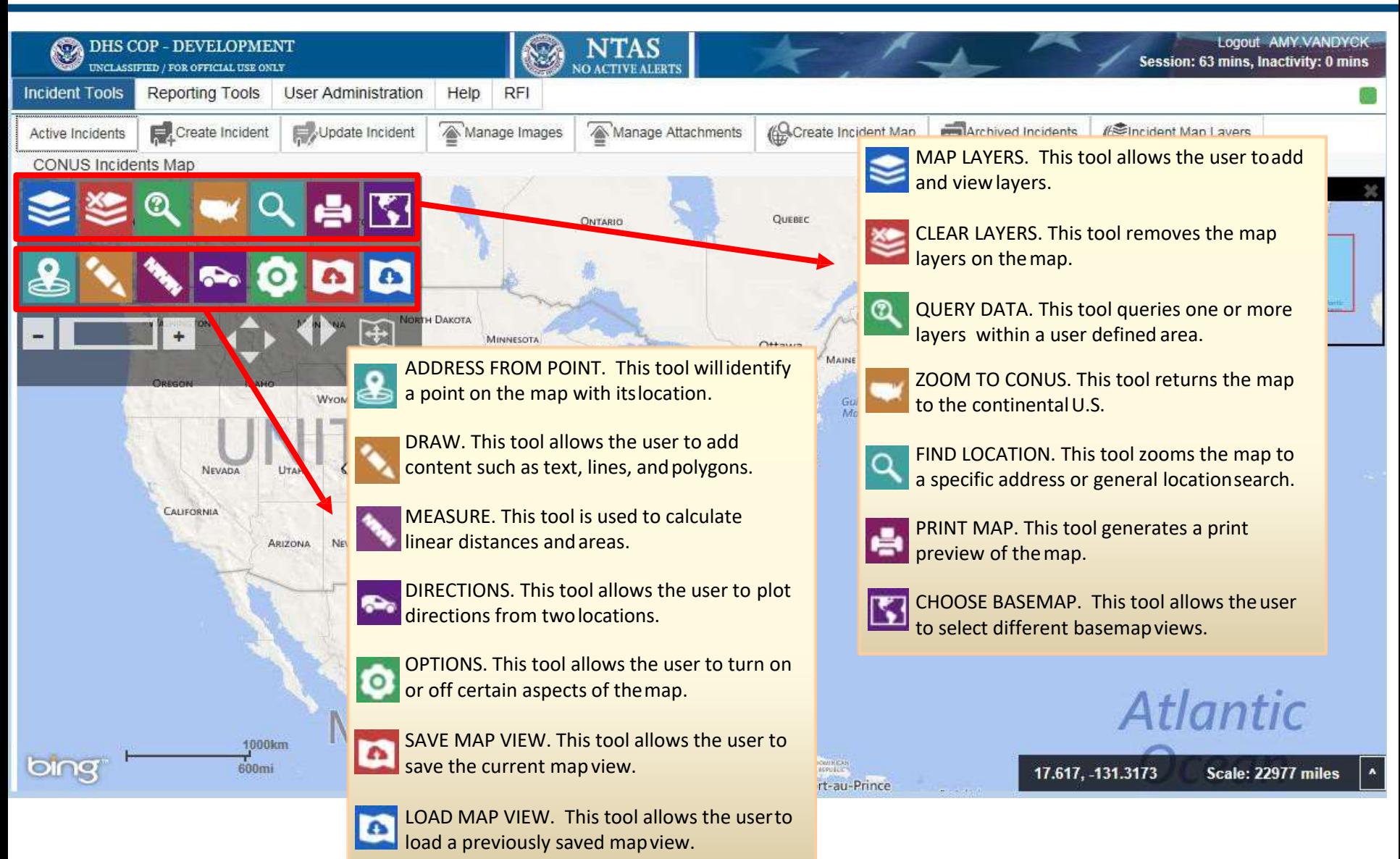

**Training: <https://cop.ardentmc.net/COP5/> Live COP: <https://cop.dhs.gov/dhscop>** HSIN log-in credentials required